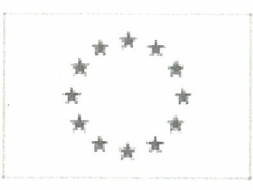

## Unia Europejska

Publikacja Suplementu do Dziennika Urzędowego Unii Europejskiej

2, rue Mercier, 2985 Luxembourg, Luksemburg Faks: +352 29 29 42 670 E-mail: ojs@publications.europa.eu Informacje i formularze on-line: http://

simap.europa.eu

#### Ogłoszenie o zamówieniu

(Dyrektywa 2004/18/WE)

## Sekcja I: Instytucja zamawiająca

#### 1.1) Nazwa, adresy i punkty kontaktowe:

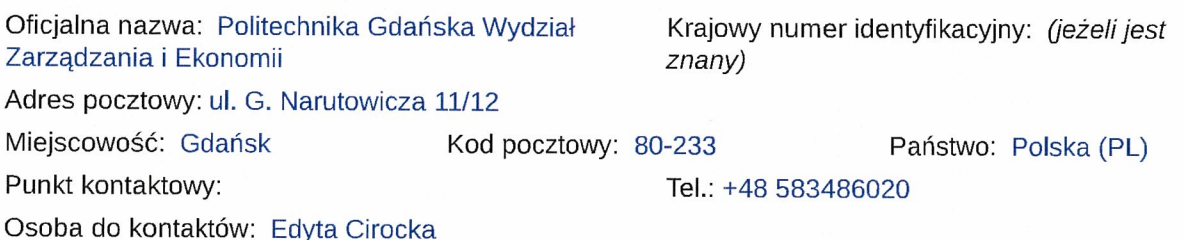

E-mail: Edyta.Cirocka@zie.pg.gda.pl Faks: +48 583472453

#### Adresy internetowe: (jeżeli dolyczy)

Ogólny adres instytucji zamawiającej/ podmiotu zamawiającego: (URL) http://www.pg.edu.pl

Adres profilu nabywcy: (URL)

Dostęp elektroniczny do informacji: (URL)

Elektroniczne składanie ofert i wniosków <sup>o</sup> dopuszczenie do udziału: (URL)

#### Więcej informacji można uzyskać pod adresem

® Powyższy(-e) punkt(-y) kontaktowy(-e) O Inny (proszę wypełnić załącznik A.l)

Specyfikacje <sup>i</sup> dokumenty dodatkowe (w tym dokumenty dotyczące dialogu konkurencyjnego oraz dynamicznego systemu zakupów) można uzyskać pod adresem

® Powyższy(-e) punkt(-y) kontaktowy(-e) O Inny (proszę wypełnić załącznik A.Il)

## Oferty lub wnioski <sup>o</sup> dopuszczenie do udziału <sup>w</sup> postępowaniu należy przesyłać na adres

® Powyższy(-e) punkt(-y) kontaktowy(-e) O Inny (proszę wypełnić załącznik A.IIl)

## 1.2) Rodzaj instytucji zamawiającej

o Ministerstwo lub inny organ krajowy lub federalny, <sup>w</sup> tym jednostki regionalne <sup>i</sup> lokalne

o Agencja/urząd krajowy lub federalny

o Organ władzy regionalnej lub lokalnej

o Agencja/urząd regionalny lub lokalny

® Podmiot prawa publicznego

o Instytucja/agencja europejska lub organizacja międzynarodowa

o Inna: (proszę określić)

## 1.3) Główny przedmiot lub przedmioty działalności

 $\Box$  Ogólne usługi publiczne

LI Obrona

Li Porządek i bezpieczeństwo publiczne

EJ Środowisko

LI Sprawy gospodarcze i finansowe

 $\square$  Zdrowie

□ Budownictwo i obiekty komunalne

LI Ochrona socjalna

EJ Rekreacja, kultura i religia

 $\boxtimes$  Edukacja

EJ Inny: (proszę określić)

## 1.4) Udzielenie zamówienia <sup>w</sup> imieniu innych instytucji zamawiających

Instytucja zamawiająca dokonuje zakupu <sup>w</sup> imieniu innych instytucji zamawiających: Otak ®nie

więcej informacji <sup>o</sup> tych instytucjach zamawiających można podać <sup>w</sup> załączniku A

# Sekcja II: Przedmiot zamówienia

## 11.1) Opis:

#### II.1.1) Nazwa nadana zamówieniu przez instytucję zamawiającą:

Dostawa serwerów kasetowych wraz <sup>z</sup> oprogramowaniem do wirtualizacji, macierzy dyskowej, serwera NAS, komputerów przenośnych, tabletów, drukarki oraz urządzeń peryferyjnych dla Wydziału Zarządzania i Ekonomii Politechniki Gdańskiej

## 11.1.2) Rodzaj zamówienia oraz lokalizacja robót budowlanych, miejsce realizacji dostawy lub świadczenia usług:

Wybrać wyłącznie jedną kategorię — roboty budowlane, dostawy lub usługi — która najbardziej odpowiada konkretnemu przedmiotowi zamówienia lub zakupu

O Roboty budowlane <sup>●</sup> Dostawy ● Dostawy Destawy Duslugi<br>
O Wykonanie O Kunno B C Kunno B Rategoria usługi nr: O Kupno Kategoria usług: nr: G Zaprojektowanie i wykonanie O Dzierżawa Zob. kategorie usług <sup>w</sup> załączniku  $\Box$  Wykonanie, za pomocą dowolnych $\bigcirc$  Najem ci. środków, obiektu budowlanego O Leasing odpowiadającego wymogom O Połączenie powyższych form okreslonym przez instytucję zamawiającą

Główne miejsce lub lokalizacja robót budowlanych, miejsce realizacji dostawy lub świadczenia usług Politechnika Gdańska – Wydział Zarządzania i Ekonomii ul. G. Narutowicza 11/12 (siedziba ul. Traugutta 79), 80-233 Gdańsk, pok. 516.

Kod NUTS:

## 11.1.3) Informacje na temat zamówienia publicznego, umowy ramowej lub dynamicznego systemu zakupów (DSZ):

 $\boxtimes$  Ogłoszenie dotyczy zamówienia publicznego

El Ogłoszenie dotyczy zawarcia umowy ramowej

El Ogłoszenie dotyczy utworzenia dynamicznego systemu zakupów (DSZ)

## II.1.4) Informacje na temat umowy ramowej: (jeżeli dotyczy)

o Umowa ramowa <sup>z</sup> kilkoma wykonawcami O Umowa ramowa <sup>z</sup> jednym wykonawcą

Liczba:

albo

(jeżeli dotyczy) liczba maksymalna: uczestników planowanej umowy ramowej

#### Czas trwania umowy ramowej

Okres w latach: albo w miesiącach:

Uzasadnienie dla umowy ramowej, której czas trwania przekracza okres czterech lat:

#### Szacunkowa całkowita wartość zakupów w całym okresie obowiązywania umowy ramowej (jeżeli dotyczy, proszę podać wyłącznie dane liczbowe)

Szacunkowa wartość bez VAT: Waluta: albo Zakres: między : : i : : : Waluta:

Częstotliwość oraz wartość zamówień, które zostaną udzielone : (jeżeli jest znana)

#### 11.1.5) Krótki opis zamówienia lub zakupu:

1. Przedmiotem zamówienia jest dostawa oprogramowania do wirtualizacji, serwerów kasetowych, macierzy dyskowej, serwera NAS, komputerów przenośnych, tabletów oraz urządzeń peryferyjnych dla Wydziału Zarządzania i Ekonomii

Przedmiot zamówienia Zamówienie podstawowe Zamówienie objęte prawem opcji<br>Cześć I

Serwer kasetowy WZIE 1.1 <sup>2</sup> <sup>O</sup> Macierz dyskowa WZIE 1.2 <sup>1</sup> <sup>O</sup> Serwer NAS WZIE 1.3 <sup>10</sup> Oprogramowanie do wirtualizacji WZIE 1.4 8 0<br>Część II<br>Komputer przenośny WZIE2.1 7 3

Komputer przenosny WZIE2.2 ? 1<br>Komputer przenosny WZIE2.2 ? 1<br>Komputer przenosny WZIE2.3 1 0<br>Komputer przenosny WZIE2.3 1 0<br>Komputer przenosny WZIE2.5 1 1<br>Drukarka etykiet WZIE2.2 2 1<br>Obudowa dysku twardego 2.7 1 0<br>Obudowa

7. Zamówienia w ramach prawa opcji będą realizowane bezpośrednio po wykorzystaniu poszczególnych pozycji zamówienia podstawowego.<br>8. Zamówienia w ramach prawa opcji będą realizowane na takich samych warunkach, jak zamówien

10. Warunkiem kóniecznym do realizacji zamówienia objętego prawem opcji jest złożenie przez Zamawiającego oświadczenia woli o skorzystaniu z prawa opcji.<br>11. Zamawiający deklaruje, że zrealizuje minimalny zakres zamówienia

13. Zamawiający nie przewiduje Ustanowienia dynamicznego systemu zakupów<br>14. Wykonawca zobowiązany jest do wskazania w ofercie części zamówienia (zakresu), której wykonanie<br>powierzy podwykonawcom. Brak informacji oznaczać

15. Obowiązki wykonawcy: serwery kasetowe należy zainstalować, odpowiednio skonfigurować oraz uruchomić w istniejącym serwerze typu Blade PowerEdge M1000e - Dell. Jeśli wystąpi taka potrzeba należy zainstalować

vSPhere 6.<br>
Macierz dyskową należy zamontować w szafie rackowej wskazanej przez Zamawiającego, odpowiednio<br>
skonfigurować i uruchomić.<br>
16. Zamawiający dopuszcza możliwość składania ofert częściowych.<br>
17. Zamawiający nie

WZIE 1.2 WZIE 1.3 WZIE 2.1 WZIE 2.2 WZIE 2.3 WZIE 2.4 WZIE 2.5 WZIE 2.8

11.1.6) Wspólny Słownik Zamówień (CPV):

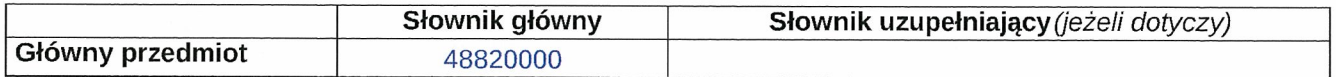

## 11.1.7) Informacje na temat Porozumienia <sup>w</sup> sprawie zamówień rządowych (GPA):

Zamówienie jest objęte Porozumieniem <sup>w</sup> sprawie zamówień rządowych (GPA): <sup>O</sup> tak @ nie

11.1.8) Części: (w celu podania szczegółów <sup>o</sup> częściach zamówienia należy wykorzystać załącznik B tyle razy, ile jest części zamówienia)

To zamówienie podzielone jest na części: @ tak <sup>O</sup> nie (Jeżeli tak) Oferty można składać <sup>w</sup> odniesieniu do o tylko jednej części

o jednej lub więcej części

@ wszystkich części

## 11.1.9) Informacje <sup>o</sup> ofertach wariantowych:

Dopuszcza się składanie ofert wariantowych: <sup>O</sup> tak @ nie

#### 11.2) Wielkość lub zakres zamówienia:

11.2.1) Całkowita wielkość lub zakres: (w tym wszystkie części, wznowienia <sup>i</sup> opcje, jeżeli dotyczy)

CZĘŚĆ I Serwer kasetowy WZIE1.1 - 2 sztuki

Komponent Minimalne wymagania<br>Obudowa Typu blade, umożliwiająca zainstalowanie min. 16 sztuk zaoferowanych serwerów w obudowie<br>M1000e posiadanej przez zamawiającego.<br>Płyta główna Płyta główna z możliwością zainstalowania d www.spec.org <sup>w</sup> konfiguracji dwuprocesorowej. Do oferty należy załączyć wynik testu dla oferowanego modelu

serwera.<br>Pamięć RAM 128 GB pamięci RAM typu RDIMM o częstotliwości pracy min. 2133 MHz<br>Płyta powinna obsługiwać do 1.5TB pamięci RAM, na płycie głównej powinno znajdować się minimum 24 sloty przeznaczonych dla pamięci. Możliwe zabezpieczenia pamięci: Memory Rank Sparing, Memory Mirror, SBEC,<br>Lockstep.<br>Karta graficzna Zintegrowana karta graficzna umożliwiająca rozdzielczość min. 1280x1024<br>Wbudowane porty min. 3

Zainstalowane wewnętrzne moduły dedykowane dla hypervisora wirtualizacyjnego, wyposażonego w dwa<br>jednakowe nośniki typu flash o pojemności min. 8GB z możliwością skonfigurowania zabezpieczenia typu<br>"mirror" pomiędzy nośnik

wnęk na dyski twarde.<br>
Bezpieczeństwo Zintegrowany z płytą główną moduł TPM.<br>
Karta zarządzająca Niezależną od zainstalowanego na serwerze systemu operacyjnego, umożliwiająca:<br>
Karta zarządzająca Niezależna od zainstalowan

France state in the wind wind and solve included with a state and all all produces and the product of the paradzeni produce of a big urządzeni typu "storage" umożliwia zarządzanie fizycznymi dyskami, wirtualnymi dyskami, k

Karta musi posiadać własny Web GUI, nie dopuszcza się potrzeby instalacji dodatkowego oprogramowania w celu korzystania z karty zarządzającej.<br>Możliwość konfiguracji automatycznego wygaszania sesji (ilość sekund)<br>Możliwość

v zastesu JP, po przekroczeniu limitu dany atiesu nustawose uniuwana uneuanych prob rogowania z konin curege<br>adresu JP, po przekroczeniu limitu dany adres musi być blokowany<br>Możliwość rozszerzenia funkcjonalności o integra

ZOIZINZ<br>Dokumentacja Zamawiający wymaga dokumentacji w języku polskim lub angielskim.<br>Możliwość telefonicznego sprawdzenia konfiguracji sprzętowej serwera oraz warunków gwarancji po podaniu<br>numeru seryjnego bezpośrednio u

Komponeńt Minimalne wymagania<br>Obudowa Do instalacji w standardowej szafie RACK 19" obudowa maksymalnie 2U<br>Obudowa Do instalacji w standardowej szafie RACK 19" obudowa maksymalnie 2U<br>Kontrolery Dwa kontrolery RAID pracujące

Cache 4GB na kontroler, pamięć cache zapisu mirrorowana między kontrolerami, z opcją zapisu na dysk lub<br>inna pamięć nieulotną lub podtrzymywana bateryjnie przez min. 72h w razie awarii.<br>Dyski Zainstalowanych 6 dysków Hot-P

- 2,5" 15k RMP 146GB oraz 300GB

- 2,5" 10k RMP 300GB, 600GB, 900Gb, 1.2TB

- 2,5" SSD 200GB, 400GB, 800GB, 1.6TB

- 3,5" 7.2k RMP 1TB, 2TB, 3TB, 4TB, 6TB, 8TB

- 3,5" 15k RMP 300GB, 600GB.<br>Oprogramowanie Zarządzające macierzą w tym powiadamianie mailem o awarii, umożliwiające maskowanie i<br>mapowanie dysków.<br>Możliwość rozbudowy o licencję umożliwiającą utworzenie minimum 512 LUN'ów

na LUN.<br>Licencja zaoferowanej macierzy powinna umożliwiać podłączanie minimum 32 hostów bez konieczności zakupu

dodatkowych licencji.<br>Zarządzanie macierzą poprzez minimum oprogramowanie zarządzające lub przeglądarkę internetową.<br>Wymagana funkcja paska postępu – progress bar'u lub wyświetlenia wartości zaawansowania operacji w<br>procen

- Procentach przypadka formatowania wirtualnych dysków w opiarciu o fizyczne dyski zamstałowane w macie<br>Dodatkowe oprogramowanie umożliwiające wspólne zarządzanie oferowanymi serwerami oraz oferowaną<br>macierzą poprzez sieć

- Możliwość zarządzania dostarczonymi serwerami bez udziału dedykowanego agenta<br>- Wsparcie dla protokołów– WMI, SNMP, IPMI, WSMan, Linux SSH

- Mozliwość oskryptowywania procesu wykrywania urządzeń

- Możliwość uruchamiania procesu wykrywania urządzeń <sup>w</sup> oparciu <sup>o</sup> harmonogram

- Szczegółowy opis wykrytych systemów oraz ich komponentów

- Możliwość eksportu raportu do CSy, HTML, XLS

- Grupowanie urządzeń <sup>w</sup> oparciu <sup>o</sup> kryteria uzytkownika

- Możliwość uruchamiania narzędzi zarządzających <sup>w</sup> poszczególnych urządzeniach

- Automatyczne skrypty CLI umożliwiające dodawanie <sup>i</sup> edycję grup urządzeń

- Szybki podgląd stanu środowiska

- Podsumowanie stanu dla każdego urządzenia

- Szczegółowy status urządzenia/elementu/komponentu

- Generowanie alertow przy zmianie stanu urządzenia

- Filtry raportów umożliwiające podgląd najważniejszych zdarzen

- Integracja z service desk producenta dostarczonej platformy sprzętowe

- Mozliwość przejęcia zdalnego pulpitu

- Mozliwość podmontowania wirtualnego napędu

- Automatyczne zaplanowanie akcji dla poszczególnych alertów w tym automatyczne two-rzenie zgłoszeń<br>serwisowych w oparciu o standardy przyjęte przez producentów oferowa-nego w tym postępowaniu sprzętu

- Kreator umożliwiający dostosowanie akcji dla wybranych alertów

- Możliwość importu plików MIB

- Przesyłanie alertów "as-is" do innych konsol firm trzecich<br>- Możliwość definiowania ról administratorów

- Możliwość zdalnej aktualizacji sterowników i oprogramowania wewnętrznego serwerów

- Aktualizacja oparta <sup>o</sup> wybranie zródła bibliotek (lokalna, on-line producenta oferowanego rozwiązania) - Możliwośc instalacji sterowników <sup>i</sup> oprogramowania wewnętrznego bez potrzeby instalacji agenta - Możliwość automatycznego generowania <sup>i</sup> zgłaszania incydentów awarii bezpośrednio do centrum serwisowego producenta serwerów sewwewey producenta serverow<br>
- Moduł raportujący pozwalający na wygenerowanie następujących informacji: nr seryjne sprzętu, konfiguracja<br>
noszczególnych urządzeń, wersje o programowania wewnętrznego, obsadzenie slotów PC Typ urządzenia NAS<br>
Interfejs napędów pamięci masowej Serial ATA II,Serial ATA III<br>
Rozmiary napędów pamięci masowej 2.5/3.5 "<br>
Usługa RAID Tak<br>
Poziomy raid 0,1,5,6,10,JBOD<br>
Zatoka hot-swap Tak<br>
Obsługiwane systemy plików bufor pamięci 128MB<br>prędkość obrotu talerza 7200RPM<br>Procesor Taktowanie procesora 3.4 GHz Liczba rdzeni procesora <sup>4</sup> Typ procesora Intel Xeon E3 y3 Pamięć Wewnętrzny typ RAM DDR3 Maksymalna pamięć operacyjna RAM <sup>32</sup> GB

Gniazda pamięci <sup>4</sup> Wewnętrzna pamięć RAM <sup>4</sup> GB Wielkość pamięci flash <sup>512</sup> MB Sieć komputerowa Przewodowa sieć lan Tak Prędkość transferu danych przez Ethernet LAN 10,100,1000 Mbit/s Predkosc transferd danych pr<br>Klient DHCP Tak<br>Serwer DHCP Tak<br>Zgodny z Jumbo Frames Tak<br>Obsługa ISCSI Tak Gotowy Wake-On-LAN Tak<br>Obsługiwane protokoły sieciowe CIFS/SMB, AFP (v3.3), NFS (v3), FTP, FTPS, SFTP, TFTP, HTTP(S), Telnet,<br>SSH, iSCSI, SNMP, SMTP, SMSC Łączność Liczba portów USB 2.0 4<br>
USB 3.0 (3.1 Gen 1) Type-A ports quantity 4<br>
Ilość portów Ethernet LAN (RJ-45) 4<br>
Port Usb Tak<br>
Obudowa Rack (2U) Funkcja kopii zapasowej Tak<br>
Brzęczyk Tak<br>
Wsparcie wielojęzyczne Tak<br>
Wbudowany dysk optyczny Nie<br>
Zintegrowany czytnik kart Nie<br>
Zintegrowany czytnik kart Nie<br>
Zintegrowany system operacyjny QNAP Turbo NAS System<br>
Versia Oprogramowanie do wirtualizacji ymware WZIE 1.4 • Academic ySPhere 6 for 1 processor - 8 sztuk • Academic ySPhere - Support 1 year for 1 processor - 8 sztuk • Specyfikacja część B<br>CZEŚC II Komputer przenośny WZIE 2.1 - <sup>7</sup> sztuk • Typ urządzenia: 2 w 1 laptop możliwością wyboru czterech trybów pracy: laptopa z klawiaturą, tabletu ,<br>podstawki lub namiotu<br>Procesor

Model procesora i7-6500U lub inny o tej samej wydajności<br>Ilość rdzeni Nie mniej niż 2<br>Częstotliwość procesora Nie mniej niż 2.5 GHz<br>Częstotliwość procesora Nie mniej niż 2.5 GHz<br>Turbo Boost do Nie mniej niż 3.1 GHz<br>Cache N Typ dysku wardego SSD<br>Typ karty graficznej Zintegrowana<br>Dźwięk Wbudowany mikrofon, Intel High Definition Audio Stereo<br>Wbudowana kamera Nie mniej niż 1 MP<br>Czytnik kart SD/SDHC/SDXC/MMC<br>Wyjście audio 1<br>USB 3.0 Nie mniej niż Bateria Pojemność nie mniejsza niż 8800 mAh, typ baterii: Li-Ion<br>Klawiatura podświetlana Nie<br>Waga Nie więcej niż 1.3 kg<br>Klawiatura numeryczna Nie<br>Klawiatura mumeryczna Nie<br>Torba / Etui/ Futeral Dedykowane do wybranego mode Typ pamięci DDR4 Pojemność dysku [GB]<br>512

Kontroler dysku SATA SAN<br>Typ dysku<br>SSD<br>Typ karty graficznej Typ karty graficznej zintegrowana Przekątna ekranu [cale] 14,1 Rozdzielczość 1920 x 1080 Typ ekranu<br>Ful**l** HD Ekran dotykowy nie Technologia matrycy<br>matowa Napęd optyczny<br>DVD-RW USB<br>Napęd wbudowany<br><sup>nie</sup> Napęd dyskietek nie Typ baterii<br>Li-lon Czas pracy na baterii [min]<br>Nie mniej niż 540<br>Liczba komór baterii Minimum 4 Wprowadzanie danych<br>standardowe Wprowadzanie da<br>Standardowe<br>Substytut myszki<br>touchpad<br>Typ klawiatury<br>standardowa Obsługiwane karty pamięc<br>SD, MMC, MS Liczba głośników<br>2 Wbudowany mikrofon tak Typ wbudowanej kamery Minimum 1,0 MPix Wejście mikrofonowe tak

```
Wyjście słuchawkowe tak
 Karta sieciowa WiFi Obsługa ac/a/b/g/n<br>Karta sieciowa LAN
10/100/1000
Liczba portów IJSB 3, w tym minimum 1 USB 3 O HDMI
tak
VGA
tak
Czytnik linii papilarnych tak
Układ szyfrowania TPM tak
 System operacyjny<br>Windows 10 Pro lub 7 Pro
 Szerokość [mm]<br>339
Głębokość [mm] 244
Wysokość [mm] 21
zi<br>Waga [kg]<br>1,68<br>Czas gwarancji<br>Nie mniej niż 3 lata dla firm i instytucji<br>Typ gwarancji<br>on-site
Myszka bezprzewodowa w zestawie Tak
Torba w zestawie
tak
Komputer przenośny WZIE 2.3 - 1 szt. Liczba rdzeni procesora
4
+<br>Częstotliwość procesora [MHz]<br>Nie miej niż 1500<br>Wielkość pamięci cache L2 lub L3 [KB]<br>4096
Ilość pamięci RAM [MB] 2048
Typ pamięci DDR3
```
Pojemność dysku [GB] 64<br>Prędkość obrotowa dysku [obr./min.]<br>nie dotyczy<br>Kontroler dysku<br>eMMC Typ dysku SSD zmiana dysku<br>brak możliwości<br>Karta graficzna Karta graficzna<br>podstawowa<br>Typ karty graficznej<br>zintegrowana<br>Przekątna ekranu [cale]<br>9,7 Rozdzielczość 2048 x 1536 Typ ekranu<br>QXGA Ekran dotykowy<br>tak Technologia matrycy natowa<br>
Napęd optyczny<br>
brak Typ baterii Li-Pol Czas pracy na baterii [min]<br>Minimum 600 Liczba komór baterii 2 Obsługiwane karty pamięci brak Liczba głośników <sup>2</sup> 2<br>Wbudowany mikrofon<br>tak tan<br>Typ wbudowanej kamery<br>1,2 MPix i 8,0 MPix<br>Wyjście tv-out<br>nie Typ wbudowanych głośników standardowe<br>Wejście mikrofonowe

```
nie
 wyjście słuchawkowe<br>tak
  Bluetooth
  tak
  karta sieciowa WLAN
 ac/a/b/g/n<br>Modem WWAN (3G lub LTE)<br>tak
  Karta sieciowa
  brak
  Złącza
  podstawowe<br>Liczba portów USB<br>brak
 brak<br>HDMI
 nie
 DisplayPort nie
 FireWire
 nie
 VGA
 nie
 DVI
  nie
  COM
  nie
  USB 3.0
 nie
 eSATA
 nie
 Czytnik linii papilarnych tak
 Czytnik Smart Card<br>nie
nie<br>System operacyjny<br>Waga [kg]<br>Maksymalnie 0,44<br>Czas gwarancji<br>Diodatkowe wyposażenie<br>Diodatkowe wyposażenie<br>Etui / futerał składany z zaczepem umożliwiającym ustawienie urządzania w wygodnej pozycji do przeglądania<br>Etui 
Stacja dokująca / replikator w zestawie
```
nie Wbudowany moduł GPS<br>tak Cechy dodatkowe<br>złącze Lightning<br>Komputer przenośny WZIE 2.4 - 3 sztuki<br>Model procesora<br>Intel Core i5 6200U lub inny o tej samej wydajności<br>Liczba rdzeni procesora z<br>Częstotliwość procesora [MHz]<br>Nie mniej niż 2300<br>Wielkość pamięci cache L2 lub L3 [KB]<br>3072 Częstotliwość Turbo procesora [MHz] <sup>2800</sup> Ilość pamięci [GB] <sup>8</sup> Typ pamięci<br>DDR3 lub szybsza<br>Maksymalna ilość pamięci [GB]<br>16 Liczba banków pamięci <sup>2</sup> Liczba wolnych banków pamięci<br>1 1<br>Pojemność dysku [GB]<br>1128 (128 M.2 SSD + 1000 HDD)<br>Prędkość obrotowa dysku [obr./min.]<br>5400 Kontroler dysku SATA SATA<br>Typ dysku<br>1 x M.2 SSD oraz 1 x HDD<br>Uwagi do dysków Uwagi do dysków Obydwa dyski muszą być zainstalowane wewnątrz laptopa Model karty graficznej AMD Radeon R7 M340 lub inna <sup>o</sup> tej samej wydajności Typ karty graficznej dedykowana Ilość własnej pamięci video [MB] <sup>2048</sup> Ilość pamięci video z współdzieloną [MB]<br>2048

Przekątna ekranu [cale]<br>17,3 Rozdzielczość 1920 x 1080 Ekran dotykowy<br>nie<br>Technologia matrycy Technologia matrycy<br>matowa Napęd optyczny<br>DVD+/-RW<br>Napęd wbudowany<br>tak Trapęd Word<br>Typ baterii<br>Li-lon Li-Ion<br>Czas pracy na baterii<br>Nie mniej niż 480 minut<br>Substytut myszki<br>Typ klawiatury<br>standardowa + blok numeryczny<br>Obsługiwane karty pamięci<br>SD Liczba głośników <sup>2</sup> Wbudowany mikrofon tak tak<br>Typ wbudowanej kamery<br>1,0 MPix<br>Wejście mikrofonowe<br>tak Wyjście słuchawkowe tak Wyjście SPDiF nie **WLAN** tak Bluetooth tak Standard WLAN ac/alb/g/n Modem WWAN (3G lub LTE) nie Karta sieciowa

10/100/1000

Złącza ponadpodstawowe Liczba portów USB ~DMI tak DisplayPort nie **FireWire** nie Złącze stacji dokującej nie VGA tak DVI nie Czytnik linii papilarnych tak Układ szyfrowania TPM tak System operacyjny Windows <sup>10</sup> Pro lub <sup>7</sup> Pro Waga [kg]<br>
Nie więcej niż 2,6<br>
Gwarancja<br>
24 miesiące on-site Myszka bezprzewodowa <sup>w</sup> zestawie tak Torba w zestawie tak<br>Komputer przenośny WZIE 2.5 - 1 sztuka<br>przekątna ekranu LCD 15.6 cali<br>nominalna rozdzielczość LCD 1920 x 1080 pikseli nominalna rozdzielczość LCD 1920 x 1080 pikseli<br>powłoka ekranu antyrefleksyjna<br>powłoka ekranu antyrefleksyjna<br>model procesora i7-6700HQ (2.6 GHz, 3.5 GHz Turbo, 6 MB Cache) lub inny o tej samej wydajności i<br>odpowiednich pa wyjścia karty graficznej 1 x mini Display Port<br>1 x wyjście HDMI<br>typ akumulatora 6-komorowy<br>karta dźwiękowa stereo (4x2W + 1x3W woofer)<br>wejście mikrofonu (4x2W + 1x3W woofer)<br>czytnik kart pamięci MicroSD , xD, SD, SDHC , MM dodatkowe wyposazeme/ninkcjonalność kamera HD<br>zainstalowany system operacyjny Windows 10<br>waga Nie więcej niż 2.4 kg<br>podświetlana klawiatura tak (SteelSeries)<br>Gwarancja 24 miesiace<br>Drukarka etykiet WZIE 2.6 - 3 sztuki<br>Ogóln Standardowa prętikość drukowania Nie mniej niż 110 min na sekundę<br>Wbudowane zasilanie, Podawaj, Wytnij<br>Kolor obudowy Biały i srebrny<br>Kolor obudowy Biały i srebrny<br>Technologia Bezpośredni druk termiczny<br>Przesyłanie szablonu Interfejs USB<br>
Systemy operacyjne i oprogramowanie<br>
Kompatybilność Windows 7, Windows 8, Windows 10<br>
Kompatybilność Windows 7, Windows 8, Windows 10<br>
Załączone dodatkowo materiały eksploatacyjne<br>
Taśmy: DK22212 lub odpowie Maksymalna szerokość etykiety 62 mm<br>Maksymalna wysokość drukowania 59 mm<br>Rozdzielczość (dpi) 300 x 300<br>Standardowa prędkość drukowania 110 mm na sekundę<br>Materiały eksploatacyjne i akcesoria

Rolki Rolki DK (etykiety / tamy ciągłe)<br>Obudowa dysku twardego 2.7 - 1 sztuka<br>obsługiwane urządzenia dyski twarde maks. rozmiar urządzenia dyski twarue<br>maks. rozmiar urządzeń SATA<br>interfejs urządzeń SATA<br>interfejs obudowy USB 3.0<br>materiał wykonania aluminium<br>Drukarka laserowa monochromatyczna 2.8 - 1 sztuka<br>technologia druku laserowa rozdzielczość druku w czerni 2400 x 600 dpi<br>szybkość druku w czerni 2400 x 600 dpi<br>pojemność podajnika papieru 250 szt.<br>druk dwustronny [dupleks] tak<br>interfejs Ethernet 10/100 Mbps<br>USB 2.0 Wi-Fi zainstalowana pamięć Minimalnie <sup>32</sup> MB prędkość procesora Minimalnie <sup>266</sup> MHz szerokośc Nie więcej niz <sup>370</sup> mm

normatywne obciążenie 10000 str./mies.

(jeżeli dotyczy, proszę podać wyłącznie dane liczbowe) Szacunkowa wartość bez VAT: 219543.53 Waluta: PLN albo

Zakres: między : : i : : : Waluta:

II.2.2) Informacje o opcjach: (jeżeli dotyczy)

Opcje: @ tak <sup>O</sup> nie

(jeżeli tak) Proszę podać opis takich opcji

Przedmiot zamówienia Zamówienie podstawowe Zamówienie objęte prawem opcji<br>Część I Serwer kasetowy WZIE 1.1 2 0<br>Macierz dyskowa WZIE 1.2 1 0<br>Serwer NAS WZIE 1.3 1 0 Oprogramowanie do wirtualizacji WZIE 1.4 8 0<br>Część II<br>Komputer przenośny WZIE2.1 7 3<br>Komputer przenośny WZIE2.2 2 1 Komputer przenośny WZIE2.2 2 1<br>Komputer przenośny WZIE2.3 1 0<br>Komputer przenośny WZIE2.5 1 1<br>Drukarka etykiet WZIE 2.6 3 0<br>Obudowa dysku twardego 2.7 1 0

## Drukarka laserowa monochromatyczna 2.8 1 O

(jeżeli jest znany) Wstępny harmonogram wykorzystania tych opcji: (od udzielenia zamówienia)

# II.2.3) Informacje o wznowieniach:  $(j$ eżeli dotyczy)

Jest to zamówienie podlegające wznowieniu: O tak · nie

Liczba możliwych wznowień: (jeżeli jest znana) albo Zakres: między:

(jeżeli są znane) <sup>W</sup> przypadku odnawialnych zamówień na dostawy lub usługi, szacunkowe ramy czasowe kolejnych zamówień:<br>w miesiącach:

j.

albo w dniach: (od udzielenia zamówienia)

### 11.3) Czas trwania zamówienia lub termin realizacji:

Okres <sup>w</sup> miesiącach: albo <sup>w</sup> dniach: 35 (od udzielenia zamówienia) albo

Rozpoczęcie: (dd/mm/rrrr)<br>Zakończenie: (dd/mm/rrrr) (dd/mm/rrrr)

## Sekcja III : Informacje <sup>o</sup> charakterze prawnym, ekonomicznym, finansowym <sup>i</sup> technicznym

#### 111.1) Warunki dotyczące zamówienia:

#### III.1.1) Wymagane wadia i gwarancje: (jeżeli dotyczy)

- 
- 

8.1 Warunkiem przystąpienia do przetargu jest wniesienie, przed upływem terminu składania ofert, wadium w<br>wysokości:<br> 1: 4000,00 zł (słownie: cztery tysiące złotych),<br> dla części II: 1700,00 zł (słownie: jeden tysiąc siede

Wniesienie wadium w pieniądzu za pomocą przelewu bankowego Zamawiający będzie uważał za skuteczne<br>tylko wówczas, gdy bank prowadzący rachunek Zamawiającego potwierdzi, że otrzymał taki przelew przed<br>upływem terminu składan

#### 111.1.2) Główne warunki finansowe i uzgodnienia płatnicze ulub odniesienie do odpowiednich przepisów je regulujących:

Zapłata będzie dokonana przelewem na rachunek wskazany przez WYKONAWCĘ na fakturze w terminie 31 dni od daty otrzymywania przez ZAMAWIAJĄCEGO prawidłowo wystawionej faktury.

#### 111.1.3) Forma prawna, jaką musi przyjąć grupa wykonawców, której zostanie udzielone zamówienie: (Jeżeli dotyczy)

1. Zgodnie z art. 23 ustawy Pzp Wykonawcy mogą wspólnie ubiegać się o udzielenie zamówienia publicznego.<br>2. Wykonawcy wspólnie ubiegający się o udzielenie zamówienia muszą ustanowić pełnomocnika do<br>ich reprezentowania w po

4. Spełnienie warunków wymaganych od Wykonawców <sup>w</sup> przypadku składania oferty wspólnej:

a. Każdy z Wykonawców musi spełnić warunek, o którym mowa w dziale V ppkt 1.1.;<br>b. Warunki, o których mowa w dziale V w ppkt 1.2, 1.3, 1.4, a także inne wymagania określone w SIWZ,<br>Wykonawcy mogą spełnić łącznie (wspólnie)

5. Dokumenty i oświadczenia wymienione w dziale VI pkt.1, pkt.2, ppkt 2.1, powinny być złożone przez każdego<br>Wykonawcę (każdy Wykonawca składa je w imieniu własnym), pozostałe dokumenty Wykonawcy mogą złożyć<br>wspólnie.<br>6. O

w sprawie zamówienia publicznego, Zamawiający zaząda przedłożenia umowy regulującej współpracę<br>Wykonawców występujących wspólnie.

#### $III.1.4)$  Inne szczególne warunki: (jeżeli dotyczy)

Wykonanie zamówienia podlega szczególnym warunkom: O tak  $\odot$  nie (jeżeli tak) Opis szczególnych warunków:

#### 111.2) Warunki udziału:

#### 111.2.1) Sytuacja podmiotowa wykonawców, <sup>w</sup> tym wymogi związane <sup>z</sup> wpisem do rejestru zawodowego lub handlowego:

Informacje i formalności konieczne do dokonania oceny spełniania wymogów:

1. O udzielenie zamówienia mogą ubiegać się Wykonawcy spełniający warunki, o których mowa w art. 22 ust.1 ustawy Pzp, dotyczące:<br>1.1. posiadania uprawnień do wykonywania określonej działalności lub czynności, jeżeli przepi

1.2. posiadania wiedzy i doświadczenia:<br>Zamawiający nie wyznacza szczegółowego warunku w tym zakresie. Zamawiający uzna warunek za spełniony na podstawie złożonego przez Wykonawcę oświadczenia.<br>na podstawie złożonego przez Wykonawcę oświadczenia.<br>1.3. dysponowania odpowiednim potencjałem technicznym oraz osobami zdolnymi do wykonania zamówienia:

zamawiający nie wyznacza szczegółowego warunku w tym zakresie. Zamawiający uzna warunek za spełniony<br>na podstawie złożonego przez Wykonawcę oświadczenia.<br>1.4. sytuacji ekonomicznej i finansowej<br>Zamawiający nie wyznacza szc

zamawiający nie wyznacza szczegonowego warunku w tym zakresie. Zamawiający azna waranch za spomiony<br>na podstawie złożonego przez Wykonawcę oświadczenia.<br>2. O udzielenie zamówienia mogą ubiegać się wyłącznie Wykonawcy, któr

postępowaniu.<br>4. Wykonawca może polegać na wiedzy i doświadczeniu, potencjale technicznym, osobach zdolnych do<br>wykonania zamówienia lub zdolnościach finansowych innych podmiotów niezależnie od charakteru prawnego<br>łączących

5. Zamawiający dokona oceny spełniania powyższych warunków na podstawie złożonych przez Wykonawców<br>oświadczeń i dokumentów, zgodnie z formułą "spełnia/nie spełnia". Z treści załączonych oświadczeń i<br>dokumentów musi wynikać

## 111.2.2) Zdolność ekonomiczna i finansowa:

Informacje <sup>i</sup> formalności konieczne do dokonania oceny Minimalny poziom ewentualnie wymaganych spełniania wymogów: w wymogów: standardów: (jeżeli dotyczy)

#### 111.2.3) Kwalifikacje techniczne:

Informacje <sup>i</sup> formalności konieczne do dokonania oceny Minimalny poziom ewentualnie wymaganych spełniania wymogów: w wymogów: standardów: (jeżeli dotyczy)

#### III.2.4) Informacje o zamówieniach zastrzeżonych: (jeżeli dotyczy)

El Zamówienie jest zastrzeżone dla zakładów pracy chronionej El Realizacja zamówienia jest zastrzeżona <sup>w</sup> ramach programów pracy chronionej

## 111.3) Specyficzne warunki dotyczące zamówień na usługi:

#### 111.3.1) Informacje dotyczące określonego zawodu:

Świadczenie usługi zastrzeżone jest dla określonego zawodu: O tak O nie (jeżeli tak) Odniesienie do odpowiednich przepisów ustawowych, wykonawczych lub administracyjnych:

#### 111.3.2) Osoby odpowiedzialne za wykonanie usługi:

Osoby prawne powinny wskazać nazwiska oraz kwalifikacje zawodowe osób odpowiedzialnych za wykonanie usługi: Otak Onie

# Sekcja IV: Procedura

IV.1) Rodzaj procedury:

#### IV.1.1) Rodzaj procedury:

@ Otwarta

o Ograniczona

o Ograniczona przyspieszona Uzasadnienie wyboru procedury przyspieszonej:

o Negocjacyjna Niektórzy kandydaci zostali już zakwalifikowani (w stosownych przypadkach <sup>w</sup> ramach niektórych rodzajów procedur negocjacyjnych) : O tak O nie aeżeli tak, należy podać nazwy i adresy zakwalifikowanych już wykonawców w sekcji VI.3 Informacje dodatkowe) o Negocjacyjna przyspieszona Uzasadnienie wyboru procedury przyspieszonej:

o Dialog konkurencyjny

Iy.1.2) Ograniczenie liczby wykonawców, którzy zostaną zaproszeni do składania ofert lub do udziału: (procedura ograniczona i negocjacyjna, dialog konkurencyjny)

Przewidywana liczba wykonawców: albo

Przewidywana minimalna liczba: i (jeżeli dotyczy) liczba maksymalna Obiektywne kryteria wyboru ograniczonej liczby kandydatów:

IV.1.3) Zmniejszenie liczby wykonawców podczas negocjacji lub dialogu: (procedura negocjacyjna, dialog konkurencyjny)

Zastosowanie procedury etapowej <sup>w</sup> celu stopniowego zmniejszania liczby omawianych rozwiązań lub negocjowanych ofert: O tak O nie

#### Iy.2) Kryteria udzielenia zamówienia

ly.2.1) Kryteria udzielenia zamówienia (proszę zaznaczyć wiaściwe pole (pola))

o Najniższa cena

albo

@ Oferta najkorzystniejsza ekonomicznie <sup>z</sup> uwzględnieniem kryteriów

@ kryteria określone poniżej (kryteria udzielenia zamówienia powinny zostać podane wraz <sup>z</sup> wagą lub <sup>W</sup> kolejności od najważniejszego do najmniej ważnego, <sup>w</sup> przypadku gdy przedstawienie wag nie jest możliwe <sup>z</sup> oczywistych przyczyn)

O kryteria określone <sup>w</sup> specyfikacjach, <sup>w</sup> zaproszeniu do skiadania ofert lub negocjacji lub <sup>w</sup> dokumencie opisowym

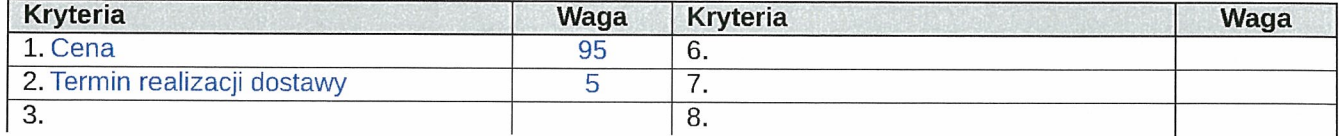

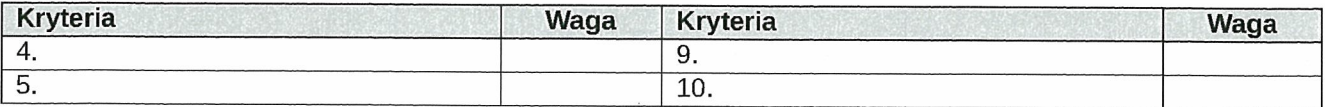

#### Iy.2.2) Informacje na temat aukcji elektronicznej

Wykorzystana będzie aukcja elektroniczna <sup>O</sup> tak @ nie

(jeżeli tak, jeżeli dotyczy) Proszę podać dodatkowe informacje na temat aukcji elektronicznej:

#### Iy.3) Informacje administracyjne:

ly.3.1) Numer referencyjny nadany sprawie przez instytucję zamawiającą: (jeżeli dotyczy) ZP/218/018/D/16

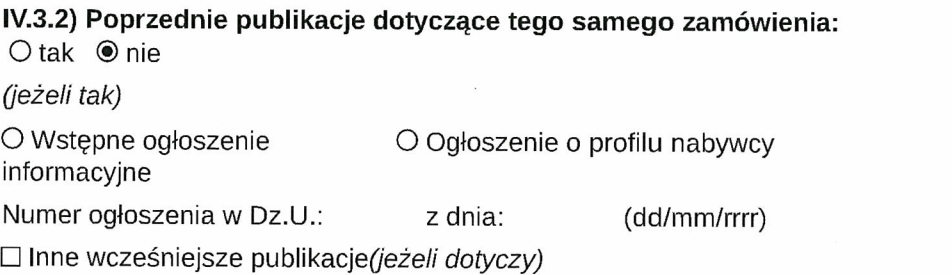

## IV.3.3) Warunki otrzymania specyfikacji, dokumentów dodatkowych lub dokumentu opisowego: (w przypadku dialogu konkurencyjnego)

Termin składania wniosków dotyczących uzyskania dokumentów lub dostępu do dokumentów Data: Godzina:

Dokumenty odpłatne O tak O nie (jeżeli tak, proszę podać wylącznie dane liczbowe) Podać cenę: Waluta: Warunki i sposób płatności:

Iy.3.4) Termin składania ofert lub wniosków <sup>o</sup> dopuszczenie do udziału <sup>w</sup> postępowaniu:

Data: 25/08/2016 Godzina: 10:30

Iy.3.5) Data wysłania zaproszeń do składania ofert lub do udziału zakwalifikowanym kandydatom: (jeżeli jest znana, <sup>w</sup> przypadku procedur ograniczonej i negocjacyjnej oraz dialogu konkurencyjnego) Data:

Iy.3.6) Języki, <sup>w</sup> których można sporządzać oferty lub wnioski <sup>o</sup> dopuszczenie do udziału <sup>w</sup> postępowaniu:

o Dowolny język urzędowy UE @ Język urzędowy (języki urzędowe) UE: PL EJ Inny:

Iy.3.7) Minimalny okres, <sup>w</sup> którym oferent będzie związany ofertą: Do: : albo Okres w miesiącach : albo w dniach : 60 (od ustalonej daty składania ofert)

# IV.3.8) Warunki otwarcia ofert:<br>Data : 25/08/2016 (dd/mm/n

(dd/mm/rrrr) Godzina11:00

(jeżeli dotyczy)Miejscowość: POLITECHNIKA GDAŃSKA Wydział Zarządzania i Ekonomii, ul. G. Narutowicza 11/12 (siedziba: ul. Traugutta 79), 80-233 Gdańsk;

Osoby upoważnione do obecności podczas otwarcia ofert (jeżeli dotyczy):

Otak ®nie

(jeżeli tak) Dodatkowe informacje o osobach upoważnionych i procedurze otwarcia:

## Sekcja VI: Informacje uzupełniające

VI.1) Informacje o powtarzającym się charakterze zamówienia: (jeżeli dotyczy) Jest to zamówienie <sup>o</sup> charakterze powtarzającym się: O tak ® nie (jeżeli tak) Przewidywany czas publikacji kolejnych ogłoszeń:

#### VL2) Informacje <sup>o</sup> funduszach Unii Europejskiej:

Zamówienie dotyczy projektu/programu finansowanego ze środków Unii Europejskiej: O tak ® nie (jeżeli tak) Podać odniesienie do projektu (projektów) i/lub programu (programów):

#### VL3) Informacje dodatkowe: (jeżeli dotyczy)

18. Wymagane jest dostarczenie szczegółowej specyfikacji do pozycji: WZIE 1.1<br>WZIE 1.2

WZIE 1.3 WZIE 2.1 WZIE 2.2 WZIE 2.3 WZIE 2.4 WZIE 2.5 WZIE 2.8

#### yl.4) Procedury odwoławcze:

### yl.4.1) Organ odpowiedzialny za procedury odwoławcze:

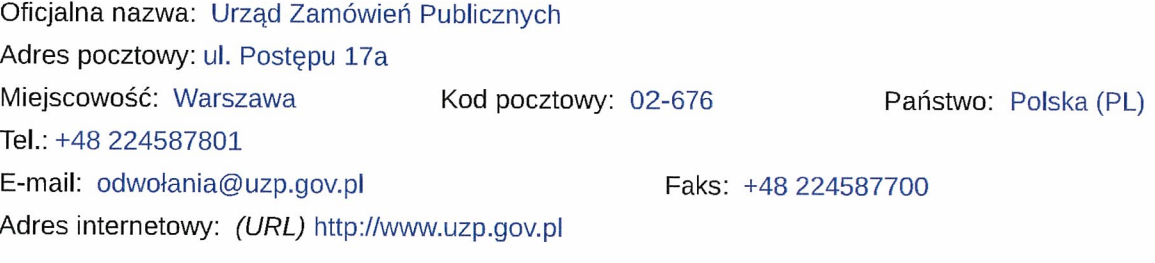

## Organ odpowiedzialny za procedury mediacyjne (jeżeli dotyczy)

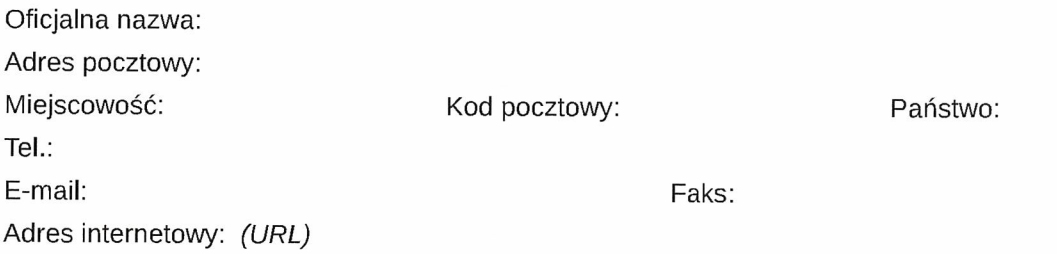

VI.4.2) Składanie odwołań: (proszę wypełnić pkt VI.4.2 lub, jeżeli jest to niezbędne, pkt VI.4.3)

Dokładne informacje na temat terminów składania odwołań: 1. Odwołanie wnosi się <sup>w</sup> terminie <sup>10</sup> dni od dnia przesłania informacji <sup>o</sup> czynności zamawiającego stanowiącej podstawę jego wniesienia — jeżeli zostały przesłane <sup>w</sup> sposob określony <sup>w</sup> art. <sup>27</sup> ust. 2, albo <sup>w</sup> terminie <sup>15</sup> dni — jeżeli zostały przesłane <sup>w</sup> inny sposób. 2. Odwołanie wobec treści ogłoszenia <sup>o</sup> zamówieniu, <sup>a</sup> jeżeli postępowanie jest prowadzone <sup>w</sup> trybie przetargu nieograniczonego, także wobec postanowień Specyfikacji Istotnych Warunków Zamówienia, wnosi się <sup>w</sup> terminie <sup>10</sup> dni od dnia publikacji ogłoszenia <sup>w</sup> Dzienniku Urzędowym Unii Europejskiej lub zamieszczenia specyfikacji istotnych warunków zamówienia na stronie internetowej. 3. Odwołanie wobec czynności innych niż okreslone <sup>w</sup> art. <sup>182</sup> ust. <sup>1</sup> <sup>i</sup> <sup>2</sup> wnosi się <sup>w</sup> terminie <sup>10</sup> dni od dnia, <sup>w</sup> którym powzięto lub przy zachowaniu należytej staranności można było powziąć wiadomość <sup>o</sup> okolicznościach stanowiących podstawę jego wniesienia. 4. Jeżeli Zamawiający nie przesłał Wykonawcy zawiadomienia <sup>o</sup> wyborze oferty najkorzystniejszej odwołanie wnosi się nie później niż <sup>w</sup> terminie: 1) <sup>30</sup> dni od dnia publikacji <sup>w</sup> Dzienniku Urzędowym Unii Europejskiej ogłoszenia <sup>o</sup> udzieleniu zamówienia; 2) <sup>6</sup> miesięcy od dnia zawarcia umowy, jeżeli Zamawiający nie opublikował <sup>w</sup> Dzienniku Urzędowym Unii Europejskiej ogłoszenia <sup>o</sup> udzieleniu zamowienia.

yl.4.3) Źródło, gdzie można uzyskać informacje na temat składania odwołań:

Oficjalna nazwa: Krajowa Izba Odwoławcza

Adres pocztowy: ul.Postępu 17A

Miejscowość: WARSZAWA Kod pocztowy: 02-676 Państwo: Polska (PL)

Tel.: +48 224587801

E-mail: Faks: +48 224587800 Adres internetowy: (URL)

yL5) Data wysłania niniejszego ogłoszenia:

22/07/2016 (dd/mm/rrrr) - ID:2016-094581

Załącznik A Dodatkowe adresy i punkty kontaktowe

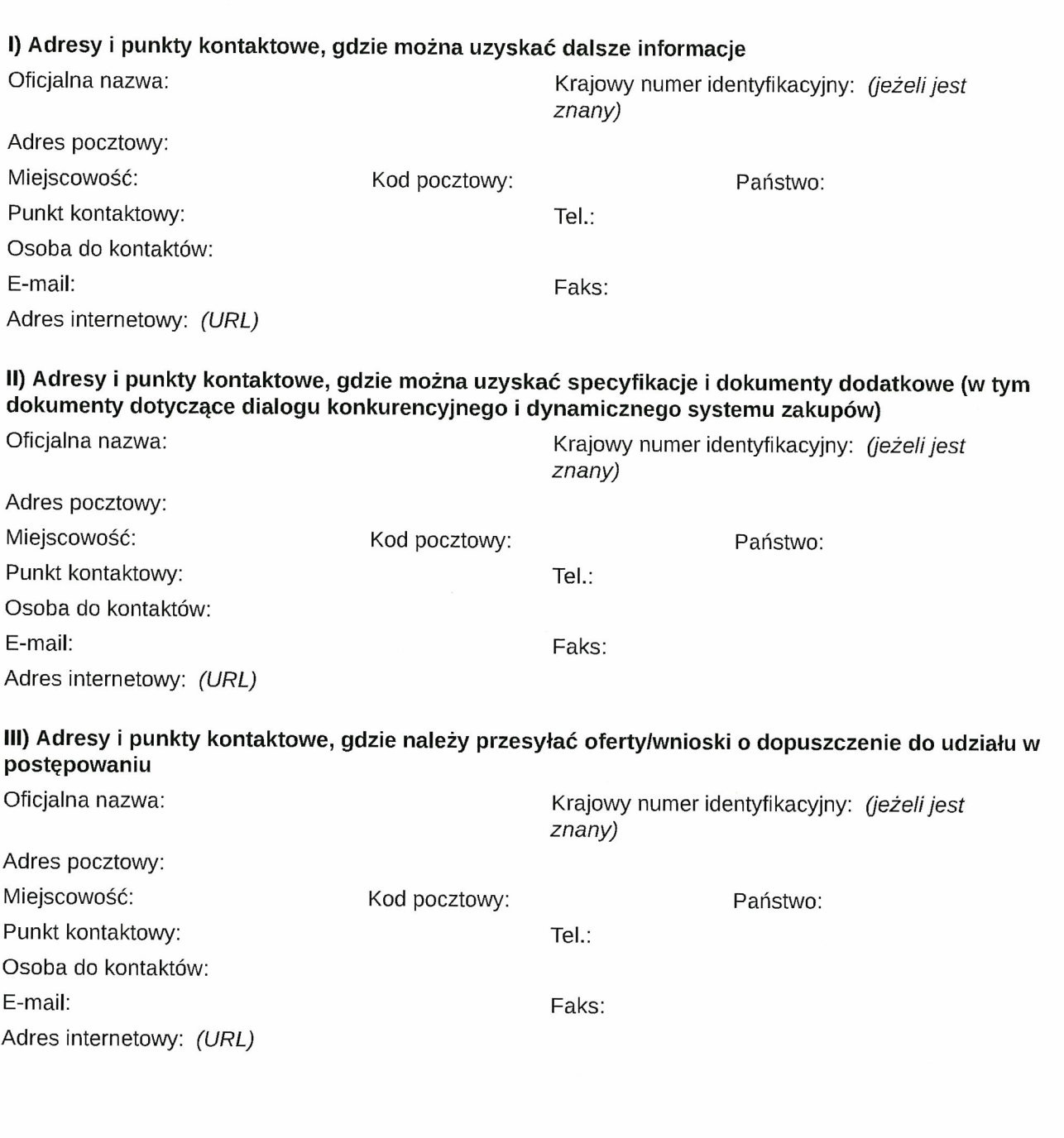

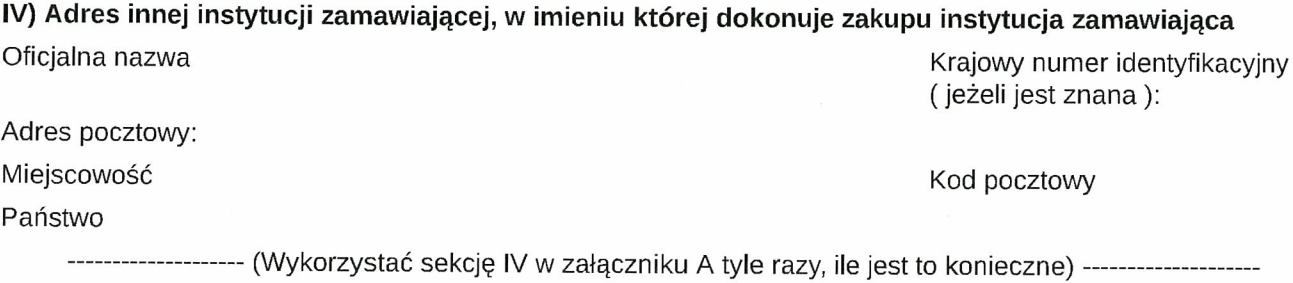

## Załącznik B Informacje o częściach zamówienia

Nazwa nadana zamówieniu przez instytucję zamawiającą Dostawa serwerów kasetowych wraz z oprogramowaniem do wirtualizacji, macierzy dyskowej, serwera NAS, komputerów przenośnych, tabletów, drukarki oraz urządzen peryferyjnych dla Wydziału Zarządzania i Ekonomii Politechniki Gdańskiej

Część nr: 1 Nazwa: Dostawa serwerów kasetowych wraz z oprogramowaniem do wirtualizacji, macierzy dyskowej, serwera NAS, komputerów przenośnych, tabletów, drukarki oraz urządzeń peryferyjnych dla Wydziału Zarządzania <sup>i</sup> Ekonomii Politechniki Gdańskiej

#### 1) Krótki opis:

Dostawa oprogramowania do wirtualizacji, serwerów kasetowych, macierzy dyskowej, serwera NAS.<br>Serwer NAS WZIE 1.3

#### 2) Wspólny Słownik Zamówień (CPy):

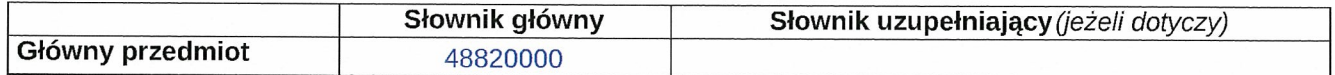

#### 3) Wielkość lub zakres:

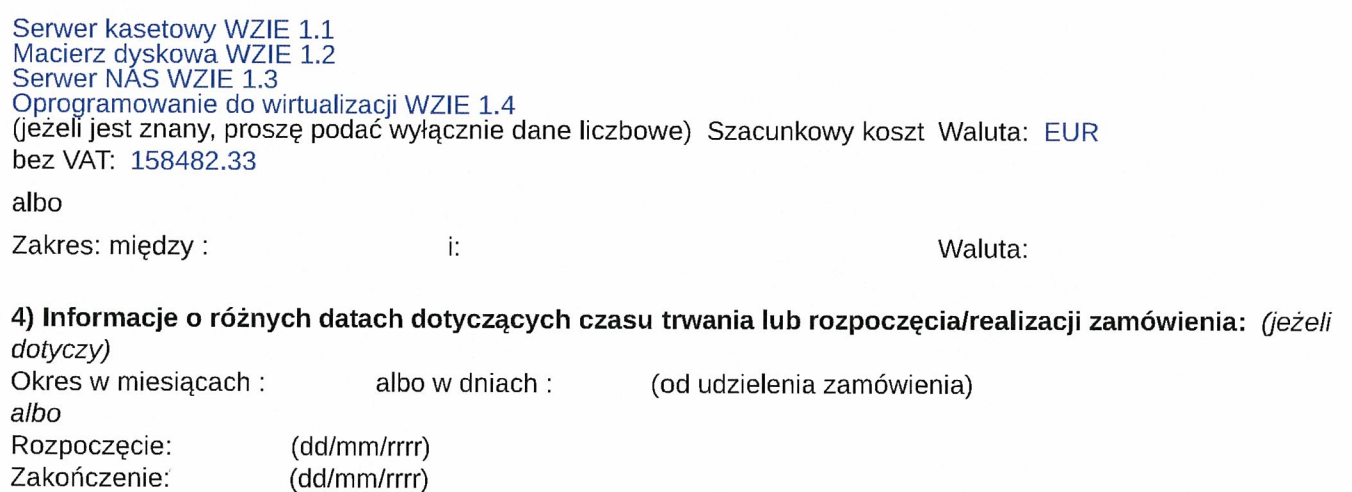

## 5) Informacje dodatkowe na temat części zamówienia:

18. Wymagane jest dostarczenie szczegółowej specyfikacji do pozycji: WZIE 1.2 WZIE 1.3

## Załącznik B Informacje o częściach zamówienia

Nazwa nadana zamówieniu przez instytucję zamawiającą Dostawa serwerów kasetowych wraz z oprogramowaniem do wirtualizacji, macierzy dyskowej, serwera NAS, komputerów przenośnych, tabletów, drukarki oraz urządzeń peryferyjnych dla Wydziału Zarządzania i Ekonomii Politechniki Gdańskiej

Część nr : 2 Nazwa: Dostawa serwerów kasetowych wraz z oprogramowaniem do wirtualizacji, macierzy dyskowej, serwera NAS, komputerów przenośnych, tabletów, drukarki oraz urządzeń peryferyjnych dla Wydziału Zarządzania <sup>i</sup> Ekonomii Politechniki Gdańskiej

#### 1) Krótki opis:

Dostawa komputerów przenośnych, tabletów, drukarki oraz urządzeń peryferyjnych dla Wydziału Zarządzania i Ekonomii Politechniki Gdańskiej

#### 2) Wspólny Słownik Zamówień (CPy):

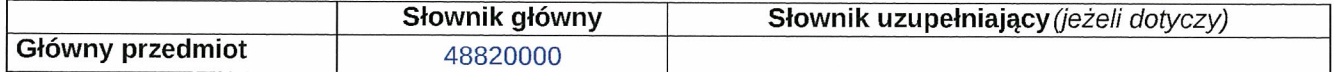

#### 3) Wielkość lub zakres:

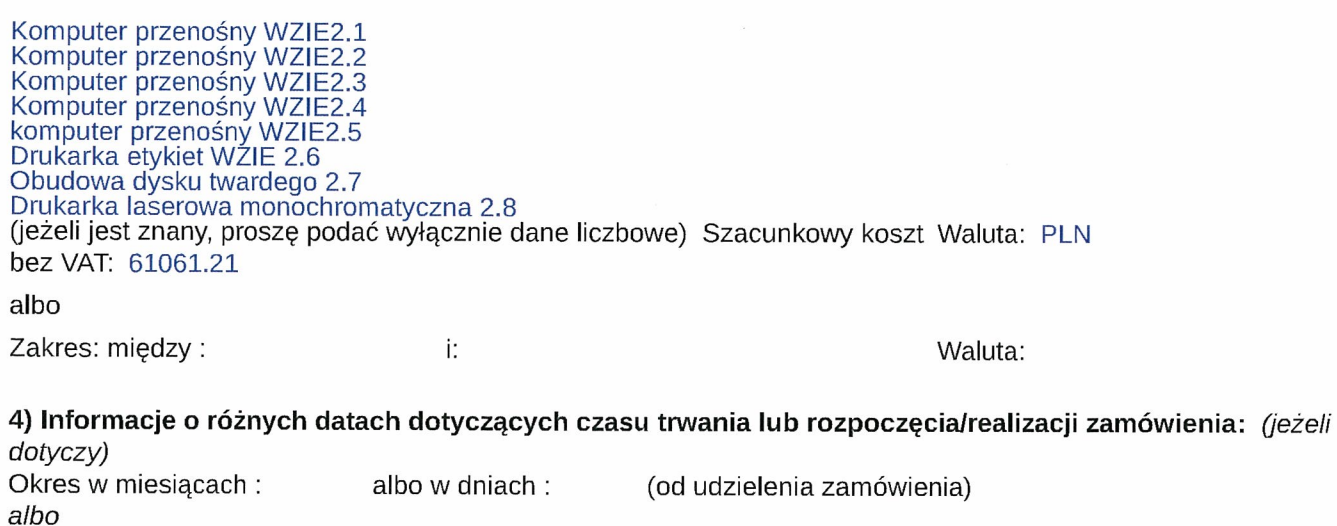

## 5) Informacje dodatkowe na temat części zamówienia:

Rozpoczęcie: (dd/mm/rrrr) Zakończenie: (dd/mm/rrrr)

Wymagane jest dostarczenie szczegółowej specyfikacji do pozycji: WZIE 2.1 WZIE 2.3 WZIE 2.4 WZIE 2.5

 $\mathcal{L}_{\mathcal{L}}$ 

 $\sim$ 

# Załącznik Cl— Zamówienia ogólne

#### Kategorie usług, <sup>o</sup> których mowa <sup>w</sup> sekcji II Przedmiot zamówienia Dyrektywa 20041181WE

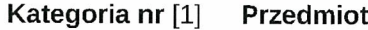

- 1 Usługi konserwacyjne i naprawcze
- 2 Usługi transportu lądowego [2] ,w tym usługi samochodów opancerzonych oraz usługi kurierskie, <sup>z</sup> wyjątkiem przewozu poczty
- <sup>3</sup> Usługi transportu lotniczego pasażerów <sup>i</sup> towarów, <sup>z</sup> wyjątkiem transportu poczty
- 4 Transport poczty drogą lądową [3] i lotniczą
- 5 Usługi telekomunikacyjne
- 6 Usługi finansowe: a) Usługi ubezpieczeniowe b)Usługi bankowe i inwestycyjne [4]
- 7 Usługi komputerowe i usługi <sup>z</sup> nimi związane
- 8 Usługi badawcze i rozwojowe [5]
- 9 Usługi <sup>w</sup> zakresie księgowości, audytu oraz prowadzenia ksiąg rachunkowych
- 10 Usługi badania rynku i opinii publicznej
- 11 Usługi konsultacyjne <sup>w</sup> zakresie zarządzania [6] i usługi <sup>z</sup> nimi związane
- 12 Usługi architektoniczne, inżynieryjne i zintegrowane usługi inżynieryjne; usługi urbanistyczne, architektury krajobrazu, związane <sup>z</sup> nimi usługi konsultacji naukowych i technicznych; usługi badań i analiz technicznych
- 13 Usługi reklamowe
- <sup>14</sup> Usługi sprzątania budynków <sup>i</sup> usługi zarządzania mieniem
- 15 Usługi <sup>w</sup> zakresie publikowania i drukowania wykonywane <sup>z</sup> tytułu wynagrodzenia lub umowy
- 16 Usługi <sup>w</sup> dziedzinie odprowadzania ścieków i wywozu nieczystości; usługi sanitarne i podobne

#### Kategoria nr [7] Przedmiot

- 17 Usługi hotelarskie i restauracyjne
- 18 Usługi transportu kolejowego
- 19 Usługi transportu wodnego
- 20 Dodatkowe i pomocnicze usługi transportowe
- 21 Usługi prawnicze
- 22 Usługi rekrutacji i pozyskiwania personelu [8]
- <sup>23</sup> Usługi detektywistyczne <sup>i</sup> ochroniarskie <sup>z</sup> wyjątkiem usług samochodów opancerzonych
- 24 Usługi edukacyjne i szkoleniowe
- 25 Usługi społeczne i zdrowotne
- 26 Usługi rekreacyjne, kulturalne oraz sportowe [9]
- 27 Inne usługi

1 Kategorie usług w rozumieniu art. 20 i załącznika IIA do dyrektywy 2004/18/WE.

<sup>2</sup> <sup>Z</sup> wyjątkiem usług transportu kolejowego, ujętych <sup>w</sup> kategorii 18.

<sup>3</sup> <sup>Z</sup> wyjątkiem usług transportu kolejowego, ujętych <sup>w</sup> kategorii 18.

<sup>4</sup> <sup>Z</sup> wyjątkiem usług finansowych związanych <sup>z</sup> wystawianiem, sprzedażą, zakupem lub transferem papierów wartościowych albo innych instrumentów finansowych oraz usług banku centralnego. Równiez wyłączone: usługi obejmujące nabycie, najem lub dzierżawę — bez względu na sposób finansowania — gruntów, istniejących budynków lub innych nieruchomości, albo dotyczące praw do nich. Niemniej jednak przepisom dyrektywy podlegają umowy <sup>o</sup> świadczenie usług finansowych zawarte, <sup>w</sup> dowolnej formie, równocześnie, przed lub po zawarciu umowy nabycia, najmu lub dzierżawy.

5 Z wyjątkiem usług dotyczących badań i rozwoju innych niż takie, gdzie korzyści czerpie wyłącznie instytucja zamawiająca <sup>w</sup> celu wykorzystania ich we własnej działalności, pod warunkiem że świadczona usługa została <sup>w</sup> pełni wynagrodzona przez instytucję zamawiającą.

<sup>6</sup> <sup>Z</sup> wyjątkiem usług arbitrażowych <sup>i</sup> koncyliacyjnych.

7 Kategorie usług <sup>w</sup> rozumieniu art. 21 i załącznika IIB do dyrektywy 2004/18/WE.

<sup>8</sup> <sup>Z</sup> wyjątkiem umów <sup>o</sup> pracę.

<sup>9</sup> <sup>Z</sup> wyjątkiem umów dotyczących nabycia, opracowania, produkcji <sup>i</sup> koprodukcji materiałów programowych przez nadawców oraz umów dotyczących czasu emisji.